# Lai iegūtu informāciju par iekārtas lietošanu, apmeklējiet šo tīmekļa vietni:

http://rd1.sony.net/help/ha/uda1/h\_zz/

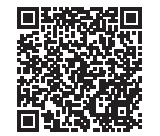

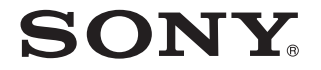

USB DAC AMPLIFIER

UDA-1

## Ātrās sākšanas norādījumi

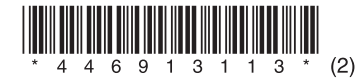

## Par iekārtas rokasgrāmatām

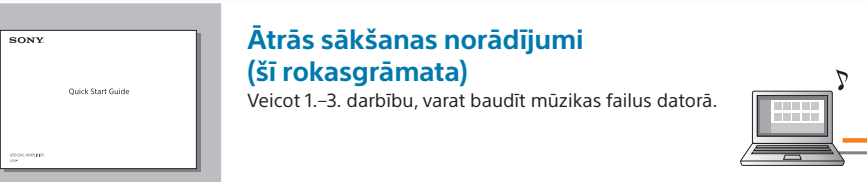

# $-3$

### **Palīdzības norādījumi (tiešsaistes rokasgrāmata)**

Sniedz informāciju par to, kā izmantot šo iekārtu. • Sniedz detalizētu informāciju par to, kā izmantot dažādas funkcijas, tostarp, kā baudīt mobilajās ierīcēs un datorā saglabāto mūziku. • Izmantojot sadaļu "Problēmu novēršana" vai meklējot pēc atslēgvārda, ātri piekļūstiet jaunākajai un citai nepieciešamajai informācijai.

UDA-1: http://rd1.sony.net/help/ha/uda1/h\_zz/ Hi-Res Audio Player: http://rd1.sony.net/help/ha/ap/

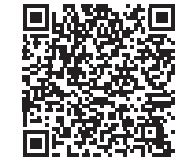

 $\sqrt{12}$ 

#### $|$  sony.

USB DAC AMPLIFIER

**Uzziņu rokasgrāmata** Ietver informāciju par specifikācijām un piezīmes par iekārtas lietošanu.

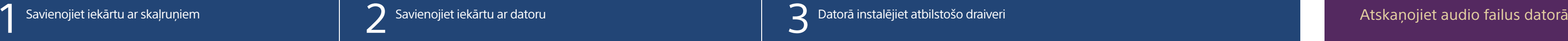

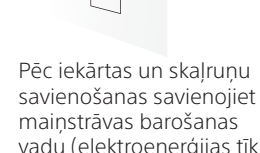

- Apmeklējiet šo tīmekļa vietni un ievadiet UDA-1:
- http://support.sony-europe.com/
- Detalizētu informāciju par draivera instalēšanu skatiet šajā tīmekļa vietnē.

vadu (elektroenerģijas tīkla pievadu) ar sienas rozeti (sienas kontaktligzdu).

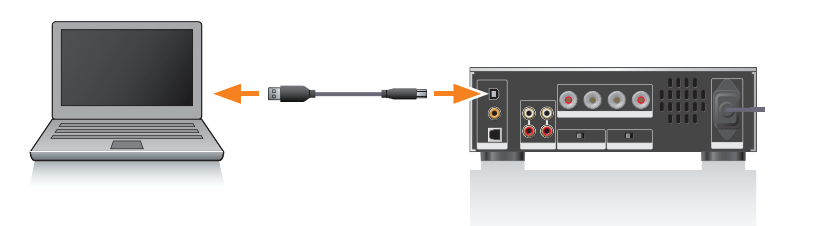

#### Skaļruņi (neietilpst komplektācijā)

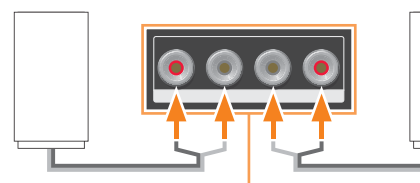

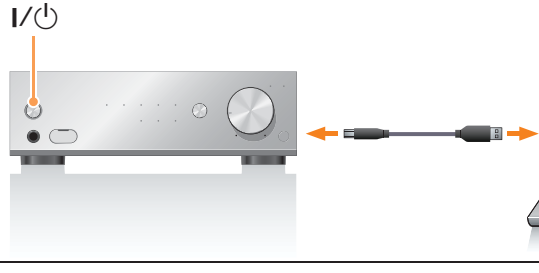

#### 1 Nospiediet I/ $\Diamond$ , lai ieslēgtu iekārtu. 2 Datorā instalējiet atbilstošo draiveri.

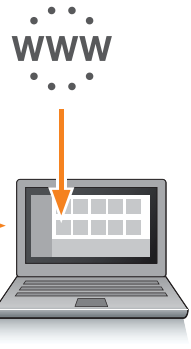

- 1 Savienojiet datoru ar USB  $(\overrightarrow{\mathbf{G}})$  ligzdu iekārtas aizmugures panelī, izmantojot USB kabeli (ietilpst komplektācijā).
- 2 Startējiet datoru.

#### Vairākkārt nospiediet INPUT SELECTOR, lai izvēlētos USB/REAR.

**Apmeklējiet tālāk norādīto tīmekļa vietni, lai iegūtu papildinformāciju par iekārtu un tās izmantošanas iespējām:**

http://rd1.sony.net/help/ha/uda1/h\_zz/

Savienojiet maiņstrāvas barošanas vadu (elektroenerģijas tīkla pievadu) ar ligzdu AC IN iekārtas aizmugures panelī.

Pārslēdziet EQUALIZER uz TUNED FOR SS-HA3, ja izmantojat ieteicamos skalrunus SS-HA3 (neietilpst komplektācijā).

EXPASS THE TUNED FOR

 $\sqrt{\circ\circ\circ\circ\ \ }$  $\circ$  of the set of  $\sim$ 

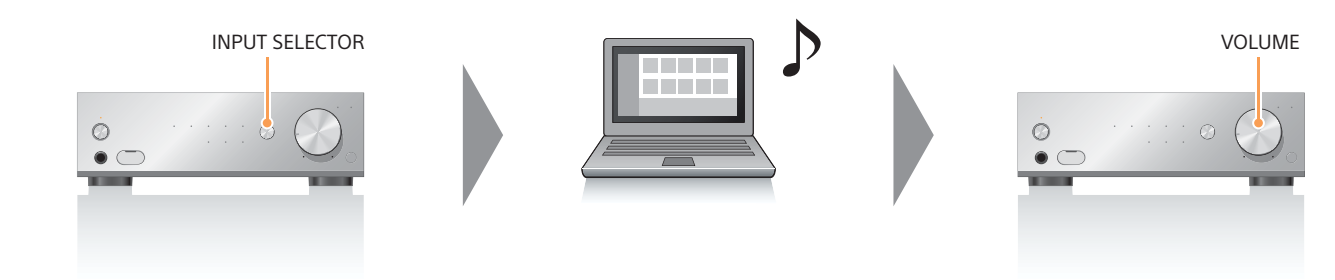

Atskaņojiet audio failu, izmantojot audio atskaņošanas programmatūru.

#### Regulējiet skaļumu ar šo iekārtu.

Pieejama arī mūsu ieteiktā audio atskaņošanas programmatūra.

Ja jūsu audio atskaņošanas programmatūra neatbalsta augstas izšķirtspējas audio, izmēģiniet mūsu ieteikto programmatūru.

Hi-Res Audio Player: http://support.sony-europe.com/ Detalizētu informāciju skatiet palīdzības norādījumos.